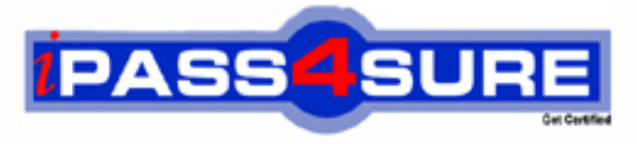

http://www.ipass4sure.com

# **190-612**

**Lotus** Notes Domino 6/ 6.5 Developing Web Applications

**http://www.ipass4sure.com/exams.asp?examcode=190-612**

**The 190-612 practice exam is written and formatted by Certified Senior IT Professionals working in today's prospering companies and data centers all over the world! The 190-612 Practice Test covers all the exam topics and objectives and will prepare you for success quickly and efficiently. The 190-612 exam is very challenging, but with our 190-612 questions and answers practice exam, you can feel confident in obtaining your success on the 190-612 exam on your FIRST TRY!**

**Lotus 190-612 Exam Features**

- **Detailed questions and answers for 190-612 exam**
- **Try a demo before buying any Lotus exam**
- **190-612 questions and answers, updated regularly**
- **Verified 190-612 answers by Experts and bear almost 100% accuracy**
- **190-612 tested and verified before publishing**
- **190-612 exam questions with exhibits**
- **190-612 same questions as real exam with multiple choice options**

**Acquiring Lotus certifications are becoming a huge task in the field of I.T. More over these exams like 190-612 exam are now continuously updating and accepting this challenge is itself a task. This 190-612 test is an important part of Lotus certifications. We have the resources to prepare you for this. The 190-612 exam is essential and core part of Lotus certifications and once you clear the exam you will be able to solve the real life problems yourself.Want to take advantage of the Real 190-612 Test and save time and money while developing your skills to pass your Lotus 190-612 Exam? Let us help you climb that ladder of success and pass your 190-612 now!**

#### **QUESTION 1:**

PJ created a Web form action that was defined to "include action in Action menu". When PJ views the form in a browser, she does not see the action in the action bar. What does PJ need to do fix the problem?

A. Change the action definition to "Hide action from Notes 4.6 or later".

B. Change the Action bar properties to Display Using Java Applet" for WEB ACCESS.

C. Change the action definition to "Include action in button bar" not"include action in action menu."

D. Change the action properties to make it a "Public Action" and then change the action bar definition to "include public action".

Answer: C

### **QUESTION 2:**

Which one of the following programming languages or language combinations can be used for building an agent that retrieves data from non-Domino servers over the internet?

A. Java B. JavaScript C. LotusScript D. LotusScript in combination with C programming language

Answer: A

#### **QUESTION 3:**

When creating a Frameset with two vertical frames, Drew would like the links in the left frame to activate elements in the right frame. How should he do this?

A. Add a suffix to each link "target= right."

B. Set the "Default target for link in frame" property to "Right".

C. Nothing with a two-frame frameset links default to the other frame.

D. Set the "Default target for links in frame" property to the name given to the frame on the right.

Answer: D

# **QUESTION 4:**

Pete has created an agent in his Web application. Which one of the following should he do to make sure that the agent only has the authority of the authenticated user?

A. Select "Run agents as web user" in the database properties.

B. Select "Run as web user" on the Security tab of the agent properties.

C. Select "Run as web user" in the design properties of the agent.

D. Enter web User in the "Run on behalf of" field on the Security tab of the agent properties.

Answer: B

#### **QUESTION 5:**

Web users who use Robert's Domino application are able to submit formatted text using Web forms. Which one of the following did Robert enable to allow this?

- A. Display a text field as an editor applet.
- B. Display a rich text field as an editor applet.
- C. Display a text field within an HTML text area.
- D. Display a rich text field within an HTML text area.

Answer: B

#### **QUESTION 6:**

Maria chose Native OS style (Use native control) for a Numbers field. When she looked at her application through a Web browser, the field did not display the way she expected. Why is this happening?

- A. She forgot to select the Dynamic option.
- B. Native OS style is ignored in Web application.
- C. Native OS style is supported for text fields only.
- D. Native OS style is supported for editable fields only.

Answer: B

#### **QUESTION 7:**

When the Print statement is used in a Web-based agent, such as a WebQuerySave agent, what does it do?

- A. The Print statement is ignored in Web-based agents.
- B. Output from all Print statements is sent to the server log.
- C. Output from all print statements is sent to the browser for display.
- D. Output from all print statements is sent to the browser's status bar.

Answer: C

#### **QUESTION 8:**

There are two Domino JSP tag libraries. Both comply to the JSP 1.1 and Java Servlet 2.2 specifications developed by Sun Microsystems. What are the filenames for these tag libraries?

- A. domtags.tld and domutil.tld
- B. domtags.xld and domutil.xld
- C. domino.tld and dominoutil.tld
- D. domtags.uri and domutil/uri

Answer: A

#### **QUESTION 9:**

Troy would like to include some JavaScript functions on a form for a Web application. Which one of the following is a valid way of doing this Domino?

- A. Use the JS Header object
- B. Load the JavaScript on the WebQueryOpen event.
- C. Specify an external JavaScript file in the form properties dialog box.
- D. Include a reference to the JavaScript function names in the Window Title.

Answer: A

# **QUESTION 10:**

After developing java agents for some time, Jerald has accumulated a series of classes he would like to use several times in a new application. Jerald would like to avoid duplication of code in his new application. What can Jerald do to include his classes in the new application?

- A. Create a Java Library as a new script library.
- B. Store class files as file resources and include them in new agents.
- C. Compile the classes outside Domino and import them separately for each agent.

D. Identify the classes that will be re-used, import them into a single agent, and reference the agent for all processing.

Answer: A

#### **QUESTION 11:**

Bill has a LotusScript agent named"VideoSales" that will process the sales data for all documents created with the Video form in his Web application. He would like to have his Web users launch the agent via their Web browser. How can he do this?

A. Set the WebQuerySave event on the video form to run the "VideoSales"agent.

B. Create a view action in the Videos view and use the @RunMacro function to launch the agent.

C. Create a view action in the Videos view and use the @ToolsRunAgent function to launch the agent.

D. Create a view action in the Videos view and use the @Command([RunAgent]) function to call the agent.

Answer: A

#### **QUESTION 12:**

Billy has created a \$\$ViewTemplateDefault from in his Domino application to control the default display of views in Web browsers. Which one of the following can Billy do to display his Videos view in a different format from other views?

A. Create a \$\$ViewTemplate for Videos page in his application.

B. Create a \$\$ViewTemplate for Videos VIEW in his application.

C. Create a \$\$ViewTemplate for Videos from in his application.

D. Add computed subforms each view in the \$\$ViewTemplateDefault form.

Answer: A

# **QUESTION 13:**

Nina is creating an agent that will be run as a WebQueryOpen agent on her Web form. What agent target does she select on her agent properties to make sure her agent runs?

A. None

B. All Selected Documents

C. All New and Modified Documents

D. All Documents in the Database

Answer: A

# **QUESTION 14:**

Melissa has created a default outline in her application. She would like to display certain outline entries to web users. How can she do this?

A. Use hide-when formulas on the page where the outline is embedded.

B. Create a separate outline for web users.

C. Select or deselect the "Hide entry from Web Users" checkbox on the Outline entry properties box.

D. Surround outline entries with HTML tags to enable them to be seen by Web users, by

default, they are not.

Answer: C

#### **QUESTION 15:**

Keiko wants to protect the HTML and graphics fiels used in her Web site application. Which one of the following will accomplish this?

- A. Enforcing ECLs
- B. Enforcing consistent ACLs
- C. Creating File Protection documents
- D. Setting file protection access lists in the Server document.

Answer: C

#### **QUESTION 16:**

Claire has inserted three layers on her Video form. She would like to make sure that one layer remains on top of the other layers. How can Claire do this?

- A. Set the Z-index value to 0 in the layer property box.
- B. Set the Top value to 0 on the layer property box.
- C. Set the layer position property to 0 in the layer tree dialog box.
- D. Click and drag the layer on top of the other layer in the form.

Answer: A

#### **QUESTION 17:**

Voktor has created a database to store keyword values for a Web application. He would like to grant public user access to a specific view, but nothing else, in the database. How could he accomplish this?

A. Set the \$PublicAccess flag in the first column of the view.

B. Set the \$AnonymousAccess flag in the view's design properties.

C. Allow public access to user in the database ACL. And set the "Available to Public Access Users" checkbox in the view properties.

D. Secure all design elements including the view, and pass in a user name and password using JavaScript when opening the view.

Answer: C

#### **QUESTION 18:**

Jane wants to ensure that an application written for Notes client will the same way

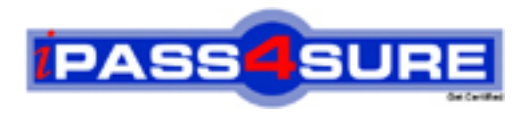

# **Pass4sure Certification Exam Features;**

- Pass4 sure offers over 2500 Certification exams for professionals.
- More than **98,800** Satisfied Customers Worldwide.
- Average **99.8%** Success Rate.
- Over **120** Global Certification Vendors Covered.
- Services of Professional & Certified Experts available via support.
- Free 90 days updates to match real exam scenarios.
- Instant Download Access! No Setup required.
- Price as low as \$19, which is 80% more cost effective than others.
- Verified answers researched by industry experts.
- Study Material **updated** on regular basis.
- Questions / Answers are downloadable in **PDF** format.
- Mobile Device Supported (Android, iPhone, iPod, iPad)
- No authorization code required to open exam.
- **Portable** anywhere.
- *Guaranteed Success*.
- **Fast, helpful support 24x7.**

View list of All certification exams offered; http://www.ipass4sure[.com/allexams.as](http://www.ipass4sure.com/allexams.asp)p

View list of All Study Guides (SG); http://www.ipass4sure[.com/study-guides.asp](http://www.ipass4sure.com/study-guides.asp)

View list of All Audio Exams (AE); http://www.ipass4sure[.com/audio-exams.asp](http://www.ipass4sure.com/audio-exams.asp)

Download Any Certication Exam DEMO. http://www.ipass4sure[.com/samples.asp](http://www.ipass4sure.com/samples.asp)

To purchase Full version of exam click below; [http://www.](http://www.ipass4sure.com/allexams.asp)ipass4sure.com/allexams.asp

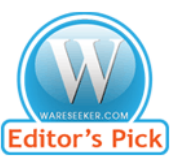

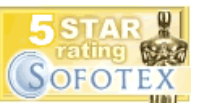

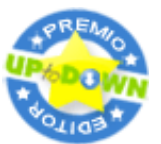

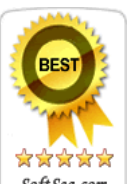

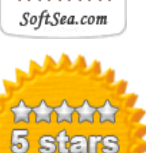

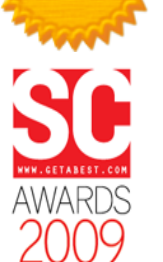

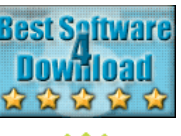

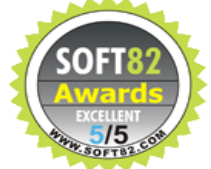

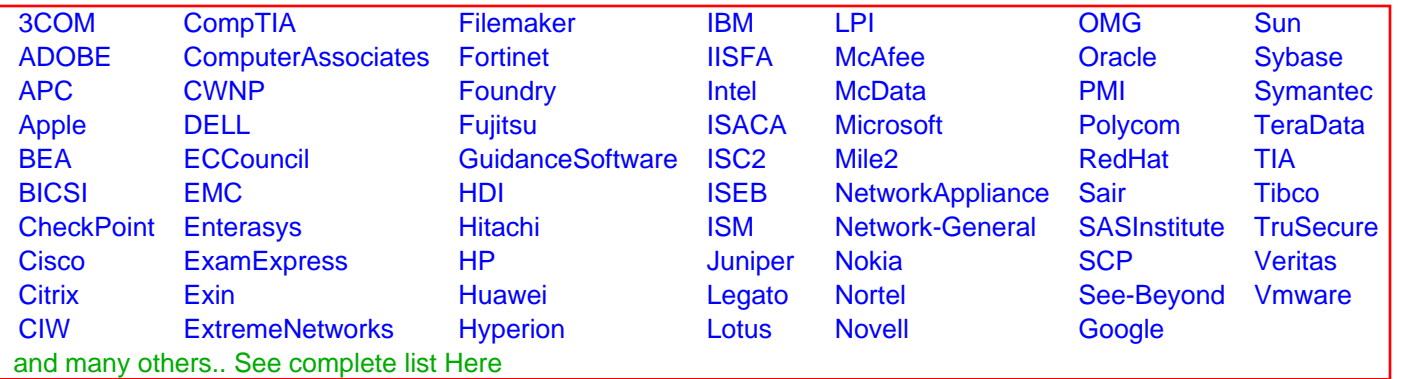

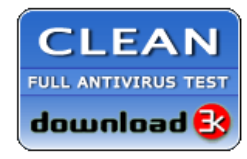

**Editor's Review EXCELLENT** 含含含含 SOFTPEDIA<sup>®</sup>

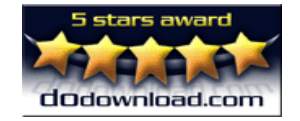

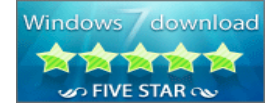

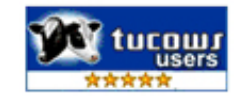